## **ขั้นตอนการเพิ่มรายวิชา**

1. เมื่อทำการเข้าสู่ระบบเรียบร้อยแล้ว จะสังเกตเห็นรายชื่อเมนูทางด้านซ้ายของหน้าจอ ทำการ คลิกที่เมนู  $\rightarrow$  เพิ่ม - ถอนรายวิชา

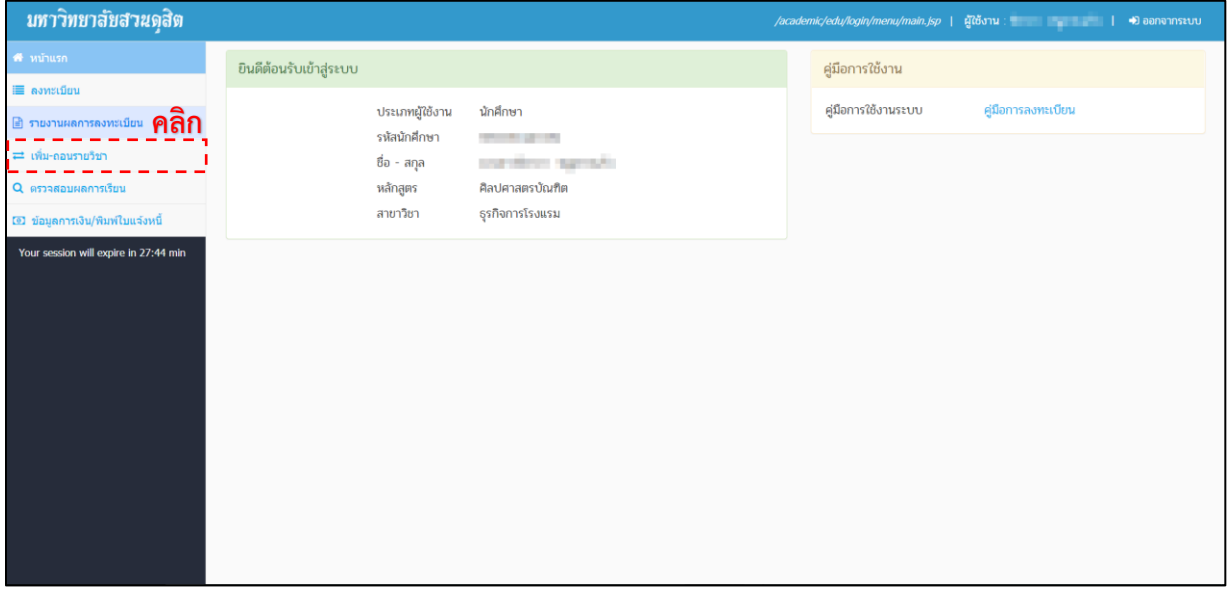

- **รูปที่ 1 หน้าหลัก**
- 2. จากนั้น ให้คลิกที่ปุ่ม  $\rightarrow$   $\boxed{+$ เพื่นรายวิชา

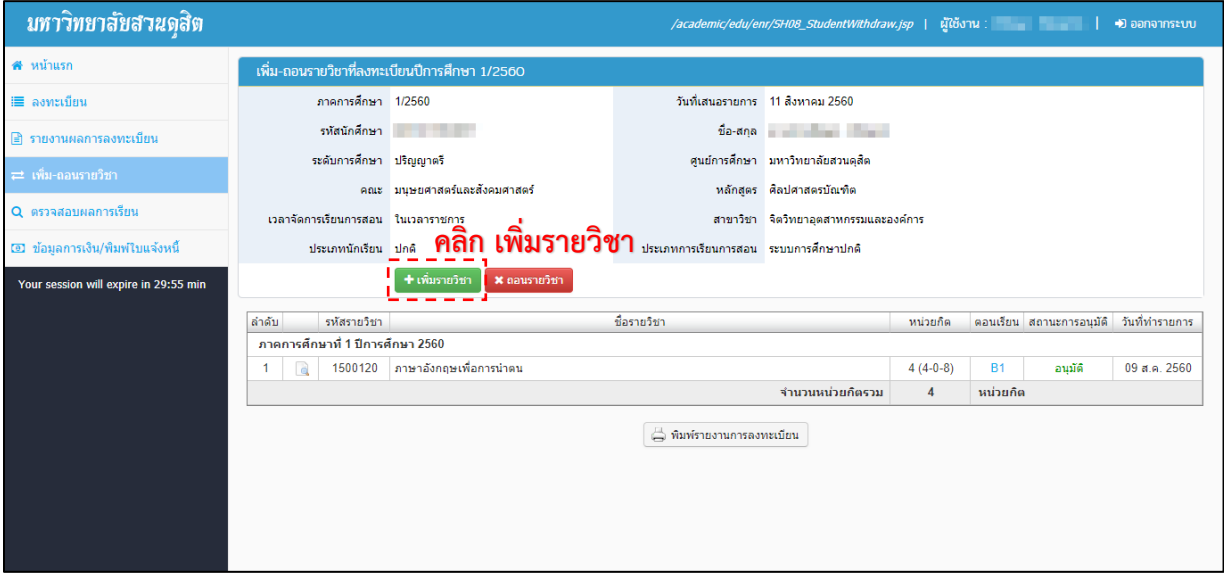

**รูปที่ 2 หน้าจอเมนูเพิ่ม-ถอนรายวิชา**

3. จากนั้นจะมีหน้าต่างยืนยันการเพิ่มรายวิชา ให้ คลิกที่ปุ่ม  $\rightarrow$  <mark>คลอการเพิ่มรายวิชา</mark>

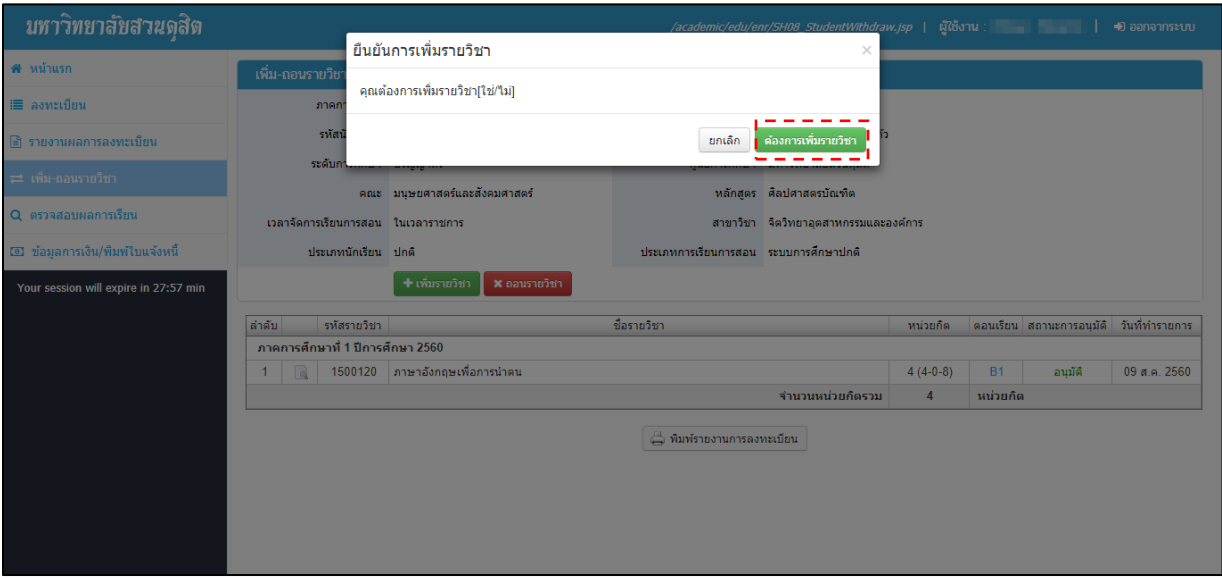

## **รูปที่ 3 หน้าจอยืนยันการเพิ่มรายวิชา**

4. จะปรากฏหน้าจอเพิ่มรายวิชา ถ้าต้องการเพิ่มรายวิชาเลือกเสรี ให้คลิกที่ปุ่ม  $\rightarrow$   $\blacksquare$  เพิ่มรายวิชาเลือกเสรี ถ้าต้องการเพิ่มรายวิชาตามแผนการเรียน ให้คลิกที่ปุ่ม  $\rightarrow$  0 เพิ่มรายวิชาตามแผนการเรียน ดังรูปที่ 4

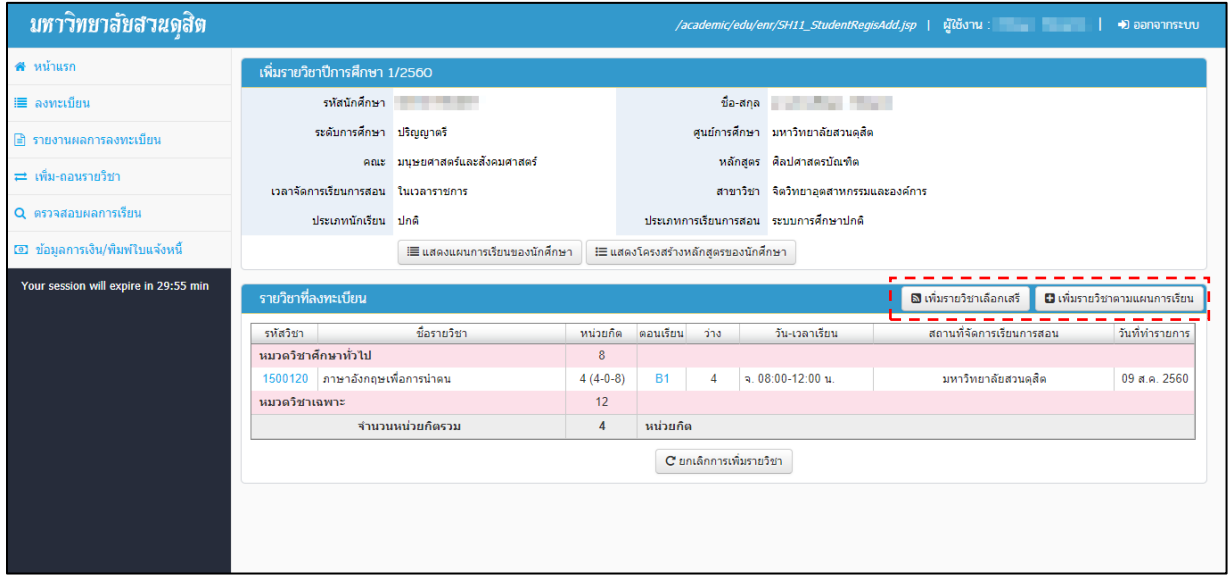

**รูปที่ 4 หน้าจอเพิ่มรายวิชา**

5. จากนั้นให้ระบุข้อมูลที่ต้องการ คลิก  $\rightarrow$  Q จันทา จะปรากฏข้อมูล ดังรูปที่ 5 ถ้าต้องการเพิ่มเป็นรายวิชาให้ คลิกที่ปุ่ม  $\rightarrow$   $\,$  L Gamen  $\,$ 

ถ้าต้องการเพิ่มมากกว่า 1 รายวิชา ให้ ติ้กถูก หน้ารายวิชาที่ต้องการจากนั้น คลิกที่ปุ่ม  $\rightarrow$   $\,$   $\,$  La $\,$ anรายวิชา

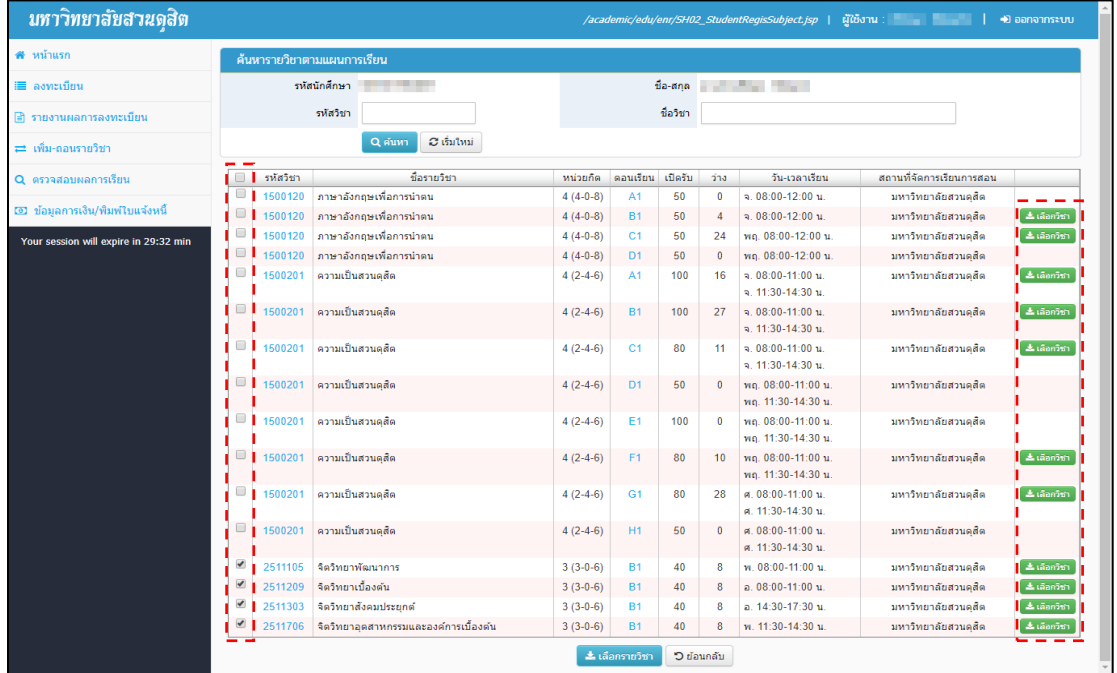

**รูปที่ 5 หน้าจอค้นหาวิชาตามแผนการเรียน**

6. เมื่อกดเลือกรายวิชา จะปรากฏหน้าจอแสดงรายวิชาที่ได้ทำการลงทะเบียนไว้ ดังรูปที่ 6

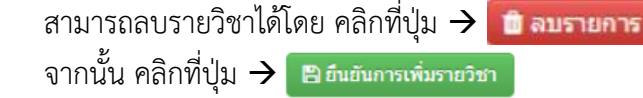

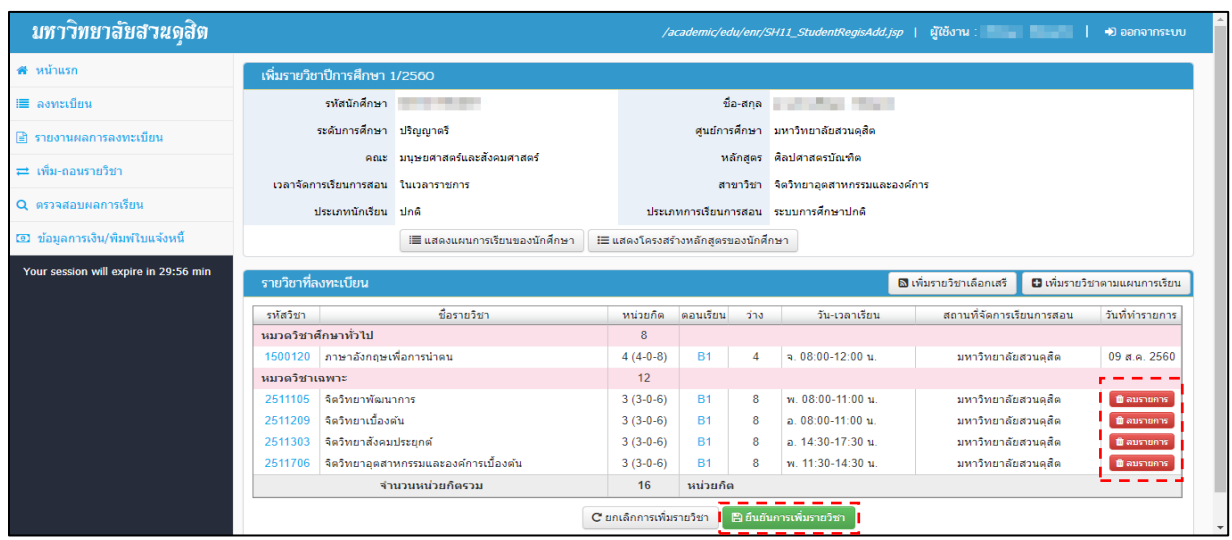

**รูปที่ 6 หน้าจอแสดงรายวิชาที่ลงทะเบียน**

7. จากนั้นจะปรากฏหน้าจอดังรูปที่ 7 ให้ทำการตรวจสอบความถูกต้องของข้อมูล

จากนั้น คลิก $\overrightarrow{ }$  B ยืนยันการเพิ่มรายวิชา

| มหาวิทยาลัยสวนดสิต                    |                                                  |          |                                                                   | /academic/edu/enr/SH12_StudentRegisAddConfirm.jsp |           |                                      |                   | ผู้ใช้งาน : มีนาคม : มี<br>• ออกจากระบบ |  |
|---------------------------------------|--------------------------------------------------|----------|-------------------------------------------------------------------|---------------------------------------------------|-----------|--------------------------------------|-------------------|-----------------------------------------|--|
| # หน้าแรก                             | ยืนยันการลงทะเบียนเพิ่มรายวิชา ปีการศึกษา 1/2560 |          |                                                                   |                                                   |           |                                      |                   |                                         |  |
| i≣ ลงทะเบียน                          | รหัสนักศึกษา                                     |          |                                                                   |                                                   |           | ชื่อ-สกุล พระบาท พระบาท              |                   |                                         |  |
| ี่ ∃ิ รายงานผลการลงทะเบียน            | ระดับการศึกษา ปริญญาตรี                          |          |                                                                   |                                                   |           | ศนย์การศึกษา มหาวิทยาลัยสวนคลิต      |                   |                                         |  |
| == เพิ่ม-ถอนรายวิชา                   |                                                  |          | คณะ มนุษยศาสตร์และสังคมศาสตร์                                     |                                                   |           | หลักสูตร ศิลปศาสตรบัณฑิต             |                   |                                         |  |
|                                       | เวลาจัดการเรียนการสอน ในเวลาราชการ               |          |                                                                   |                                                   |           | สาขาวิชา จิตวิทยาอดสาหกรรมและองค์การ |                   |                                         |  |
| Q ตรวจสอบผลการเรียน                   | ประเภทนักเรียน ปกติ                              |          |                                                                   | ประเภทการเรียนการสอน ระบบการศึกษาปกติ             |           |                                      |                   |                                         |  |
| 00 ข้อมูลการเงิน/พิมพ์ใบแจ้งหนี้      |                                                  |          | กรุณาตรวจสอบรายวิชาที่ลงทะเบียนก่อนกดปุ่ม "ยืนยันการเพิ่มรายวิชา" |                                                   |           |                                      |                   |                                         |  |
| Your session will expire in 29:58 min | สถานะ                                            | รหัสวิชา | ชื่อรายวิชา                                                       | หน่วยกิด                                          | ตอนเรียน  | ว่าง                                 | วัน-เวลาเรียน     | สถานที่จัดการเรียนการสอน                |  |
|                                       |                                                  | 1500120  | ภาษาอังกฤษเพื่อการนำตน                                            | $4(4-0-8)$                                        | <b>B1</b> | 4                                    | จ. 08:00-12:00 น. | มหาวิทยาลัยสวนคลิค                      |  |
|                                       | ลงเพิ่ม                                          | 2511105  | จิตวิทยาพัฒนาการ                                                  | $3(3-0-6)$                                        | <b>B1</b> | 8                                    | w. 08:00-11:00 u. | มหาวิทยาลัยสวนคสิค                      |  |
|                                       | ลงเพิ่ม                                          | 2511209  | จิตวิทยาเบื้องต้น                                                 | $3(3-0-6)$                                        | <b>B1</b> | 8                                    | $a. 08:00-11:00u$ | มหาวิทยาลัยสวนคสิค                      |  |
|                                       | ลงเพิ่ม                                          | 2511303  | จิตวิทยาสังคมประยุกต์                                             | $3(3-0-6)$                                        | <b>B1</b> | 8                                    | ล 14:30-17:30 น   | มหาวิทยาลัยสวนคลิค                      |  |
|                                       | ลงเพิ่ม                                          | 2511706  | จิตวิทยาอดสาหกรรมและองค์การเบื้องต้น                              | $3(3-0-6)$                                        | <b>B1</b> | 8                                    | w. 11:30-14:30 u. | มหาวิทยาลัยสวนคสิค                      |  |
|                                       |                                                  |          | จำนวนหน่วยกิตรวม                                                  | 16                                                |           | หน่วยกิต                             |                   |                                         |  |
|                                       | C ย้อนกลับไปแก้ไข   E ยืนยันการเพิ่มรายวิชา      |          |                                                                   |                                                   |           |                                      |                   |                                         |  |
|                                       |                                                  |          |                                                                   |                                                   |           |                                      |                   |                                         |  |
|                                       |                                                  |          |                                                                   |                                                   |           |                                      |                   |                                         |  |

**รูปที่ 7 หน้าจอตรวจสอบรายวิชาที่ลงทะเบียน**

## $8.$  คลิก $\rightarrow$  คือนอันการเพิ่มรายวิชา

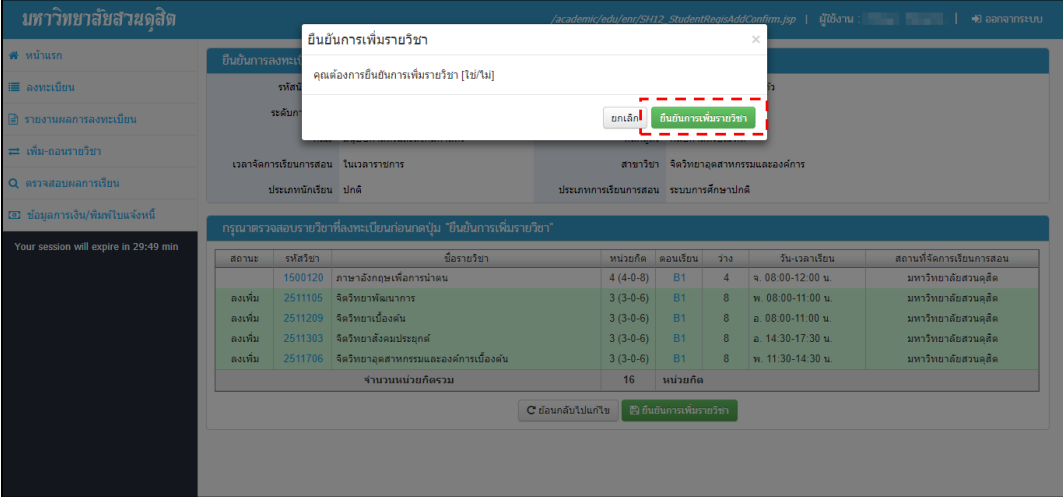

**รูปที่ 8 หน้าจอยืนยันการเพิ่มรายวิชา**